$<<$ Dreamweaver

书名:<<Dreamweaver网站创作职场操练>>

- 13 ISBN 9787508435398
- 10 ISBN 7508435397

出版时间:2006-1

页数:391

字数:616000

extended by PDF and the PDF

http://www.tushu007.com

, tushu007.com

 $\mu$  and  $\mu$   $\mu$ 

 $\frac{a}{\sqrt{a}}$ ,  $\frac{a}{\sqrt{a}}$ 

 $\kappa$   $\kappa$ 

 $\mu$  ,  $\mu$  ,  $\mu$  ,  $\mu$  ,  $\mu$ 

<<Dreamweaver

 $\mathcal{C}_{\text{eff}}$  and  $\mathcal{C}_{\text{eff}}$  and  $\mathcal{C}_{\text{eff}}$  and  $\mathcal{C}_{\text{eff}}$  and  $\mathcal{C}_{\text{eff}}$  and  $\mathcal{C}_{\text{eff}}$  and  $\mathcal{C}_{\text{eff}}$  and  $\mathcal{C}_{\text{eff}}$  and  $\mathcal{C}_{\text{eff}}$  and  $\mathcal{C}_{\text{eff}}$  and  $\mathcal{C}_{\text{eff}}$  and  $\mathcal{C}_{\text{eff}}$  and  $\mathcal{$ 

 $<<$ Dreamweaver

Dreamweaver

Dreamweaver MX 2004

Dreamweaver MX 2004

## $<<$ Dreamweaver

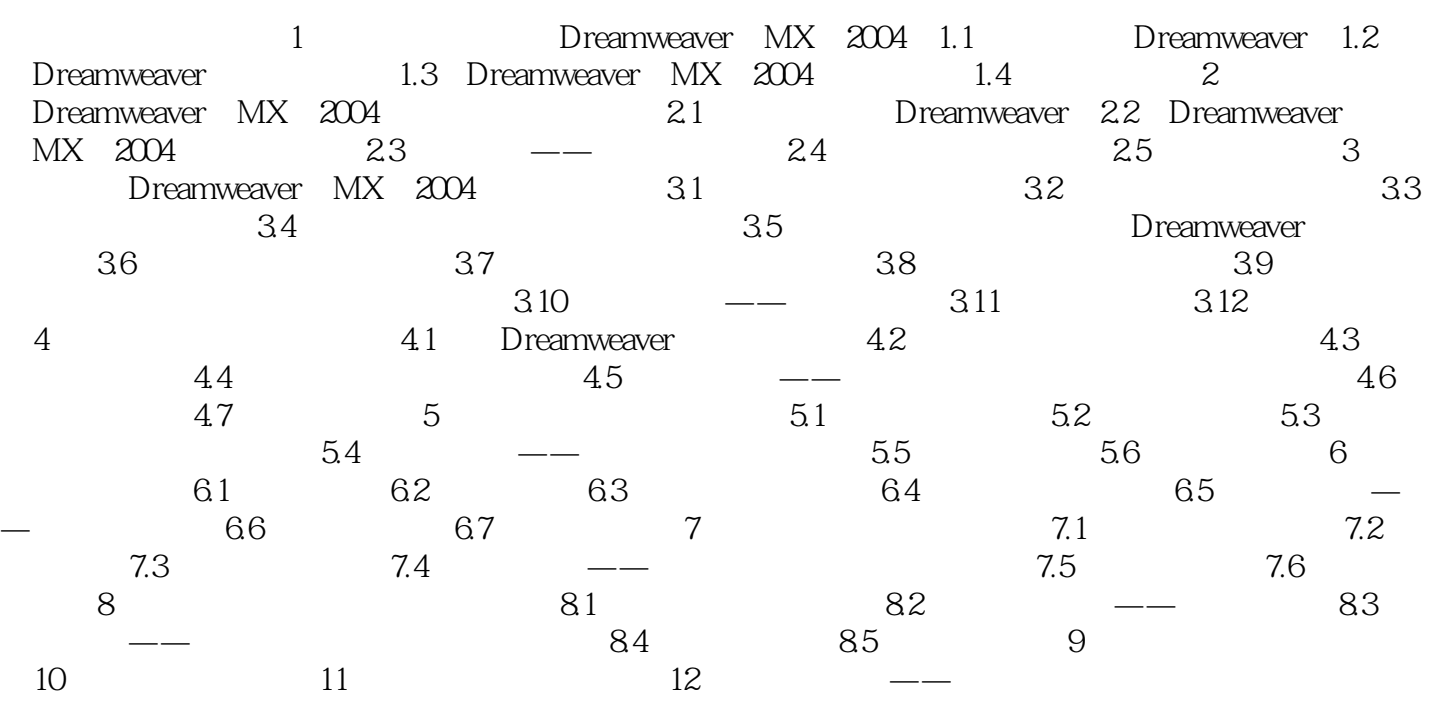

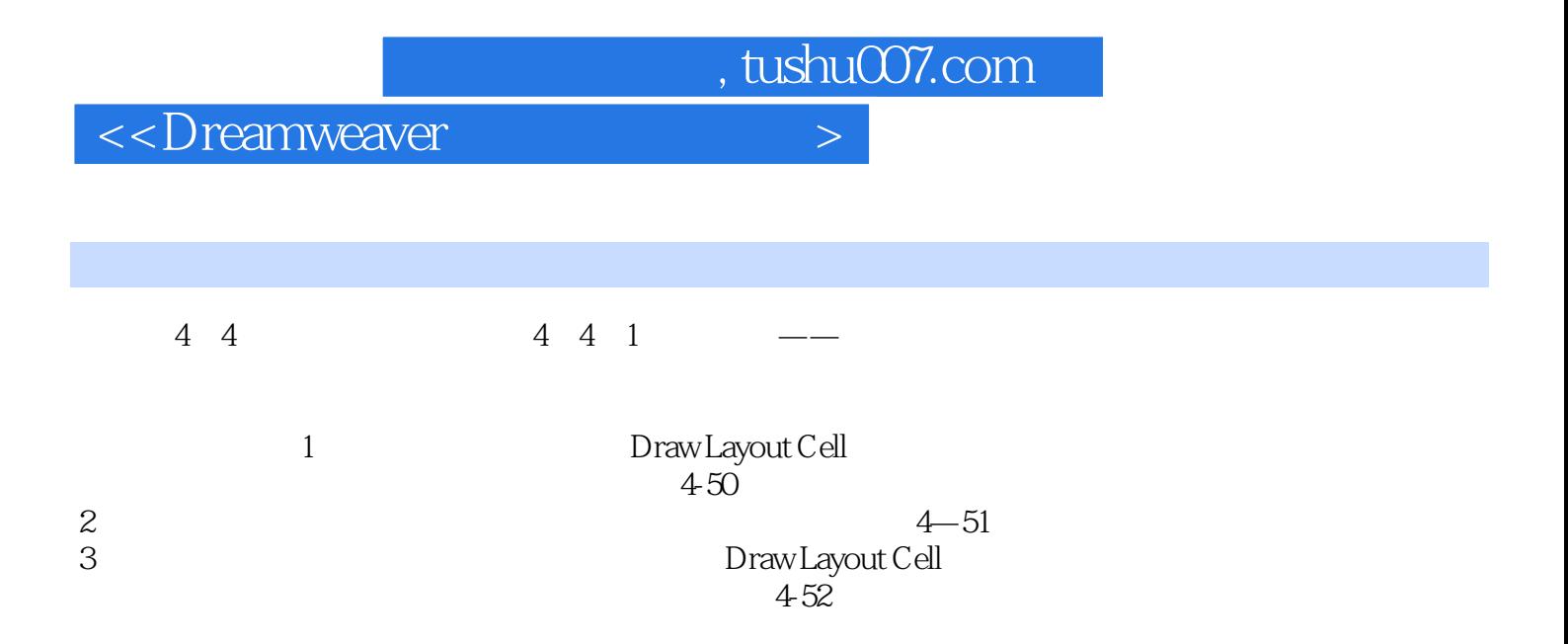

 $\le$ Dreamweaver

本站所提供下载的PDF图书仅提供预览和简介,请支持正版图书。

更多资源请访问:http://www.tushu007.com